## 「かんたん工事写真帳3」の描画要素の一つである 寸法線に関する操作説明

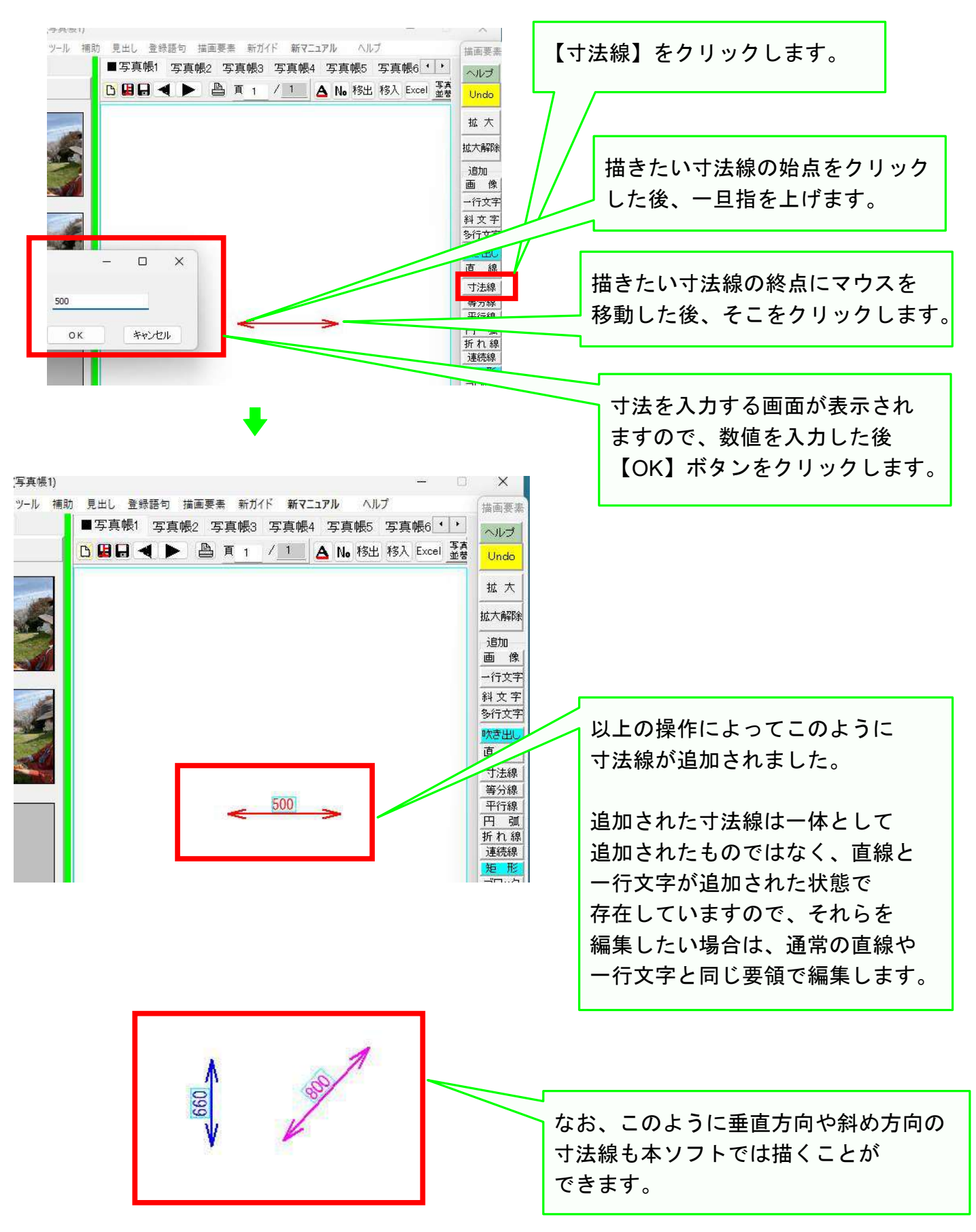

以上でこのコースの説明を終了します。